# Всероссийский конкурс профессионального мастерства «Лучший лаборант химической лаборатории 2020 года»

**«УТВЕРЖДАЮ»**

Главный судья конкурса

 $\frac{1}{2}$ Л.А. Харитонова

 $\frac{1}{2020 \text{ r}}$   $\frac{2020 \text{ r}}{2020 \text{ r}}$ 

**ПОЛОЖЕНИЕ о проведении первого этапа «Проверка знаний требований НТД»**

Москва, 2020

#### **1. Общие положения**

1.1. Цель этапа – проверка знаний и умения участников конкурса выявлять отступления от требований нормативно-правовых актов и нормативно-технических документов.

Выполняется на ПК.

1.2. Этап состоит из двух подэтапов.

**- Первый подэтап: «Проверка знаний нормативно-технической документации (НТД)»**, проводится с использованием сертифицированной системы АСОП «Наставник» в форме компьютерного тестирования.

**- Второй подэтап: «Проверка знаний норм и правил НТД при просмотре видеосюжетов»** с использованием программного комплекса «Энциклопедия физико-химических технологий в энергетике» (оболочка ТВТ Shell, модуль «Visual ТБ»).

1.3. Этап проводится по общим нормативным документам (НТД), используемым на предприятиях участников конкурса, которые не учитывают местные требования.

1.4. По итогам прохождения каждого подэтапа составляется протокол подэтапа. Протоколы подэтапов подписываются судьями этапа и участником или его представителем, результаты заносятся в зачетную ведомость (зачетную книжку) участника. Протоколы передаются в Главную судейскую комиссию.

1.5. После прохождения первого этапа всеми участниками конкурса на основании протоколов первого и второго подэтапов заполняется итоговый протокол прохождения первого этапа. Итоговый протокол передается в Главную судейскую комиссию.

## **2. Требования к участникам этапа**

2.1. Участники конкурса должны иметь навыки работы на персональном компьютере (ПК), необходимые для выполнения задания на этапе.

2.2. Участники конкурса должны иметь при себе удостоверения установленного образца с отметками о проверках знаний.

2.3. Участники конкурса в период работы на этапе не имеют права пользоваться справочными материалами, электронными средствами связи и информации (интернетом).

### **3. Порядок проведения этапа**

3.1. Для проведения этапа организуются рабочие места для участников конкурса, одно рабочее место для судейской бригады и одно

резервное место, которые оборудуются ПК, объединенными в локальную сеть и принтером.

3.2. До начала проведения этапа конкурса (не позднее, чем за сутки), каждому участнику дается право для тренировки и ознакомления с работой учебных тестовых программ. Для каждого участника отводится не более 30 минут. Тренировки проводятся в соответствии с графиком.

3.3. Тестовые программы для проведения этапа устанавливаются на ПК судейской бригадой перед началом проведения этапа. В соответствии с графиком проведения конкурса участники прибывают на место проведения этапа.

3.4. Судьи перед началом проведения этапа проверяют у каждого участника удостоверение проверки знаний и заносят необходимые данные в протокол.

3.5. Перед началом проведения этапа участники конкурса проходят инструктаж.

3.6. После инструктажа каждый участник независимо проходит подэтапы в следующей очередности: первый подэтап «Проверка знаний НТД», второй подэтап «Проверка знаний норм и правил НТД при просмотре видеосюжетов».

3.7. Суммарное время на прохождение двух подэтапов – 1 час 10 мин.

3.8. На прохождение первого подэтапа «Проверка знаний НТД» участнику отводится 40 минут. На прохождение второго подэтапа «Проверка знаний норм и правил НТД при просмотре видеосюжетов» отводится 30 минут.

3.9. В случае превышения времени, отведенного на выполнение подэтапов 1 и / или 2 (п. 3.8) программа проверки знаний автоматически прекращает свою работу.

3.10. В случае если участник досрочно завершил прохождение подэтапа 1, сэкономленное время не переносится на выполнение подэтапа 2.

3.11. После окончания прохождения этапа судьи приступают к разбору этапа в присутствии участника конкурса и, при наличии, его представителя.

3.12. При проведении этапа каждый участник выполняет задания индивидуально и не имеет права обсуждать свои действия, а также обсуждать действия судейской бригады. Пользоваться технической литературой и конспектами запрещается.

3.13. При совершении каких-либо действий участником, не связанных с выполнением им задания, и которые могут повлиять на итоги проведения этапа, старший судья этапа вправе отстранить участника от проведения этапа с личной итоговой оценкой в 0 (ноль) баллов.

3.14. Общее время, отводимое на этап, составляет:

- инструктаж  $-10$  мин.;
- выполнение заданий подэтапа  $1 40$  мин.;
- выполнение заданий подэтапа  $2 30$  мин.;
- разбор этапа до 20 мин. на одного участника.

3.15. Максимальная оценка каждого участника на подэтапе  $1 - 40$ баллов.

Максимальная оценка каждого участника на подэтапе 2 – 20 баллов.

Суммарная максимальная оценка каждого участника на первом этапе – 60 баллов.

# **4. Состав заданий первого подэтапа «Проверка знаний НТД»**

4.1. На первом подэтапе проводится проверка знаний нормативнотехнической документации (НТД) с использованием ПК.

4.2. Определяется уровень знаний действующей НТД по следующим направлениям:

− Техническая эксплуатация;

− Охрана труда;

− Пожарная и промышленная безопасность.

4.3. Проверка знаний заключается в выборе правильных ответов из 40 вопросов билета. Каждому участнику конкурса предлагается ответить на вопросы одного билета, выбранного компьютерной программой случайным образом. Распределение вопросов по темам согласно п. 4.2. настоящего положения во всех билетах конкурса одинаково.

4.4. Участнику конкурса предоставляется возможность отвечать на вопросы билета в удобной для него последовательности, с возможностью сохранения пропущенных вопросов.

4.5. Оценка правильности ответов производится компьютерной программой по каждому вопросу. После ответа на 40 вопросов экзаменационного билета компьютерная программа выставляет оценку в баллах с выводом на экран протокола по данному экзаменационному билету.

### **5. Система оценок первого подэтапа «Проверка знаний НТД»**

5.1. Ответ на вопрос билета признается правильным, если участник конкурса указал все предложенные правильные варианты ответов на вопрос.

5.2. Ответ на вопрос признается неправильным, если участник конкурса не указал все предложенные правильные варианты ответов, указал неверный ответ или не ответил на вопрос.

5.3. За правильный ответ на вопрос участнику начисляется 1,0 балла, за неправильный ответ – 0 (ноль) баллов, за каждый оставшийся без ответа вопрос – 0 (ноль) баллов.

5.4. Максимально по подэтапу 1 может быть начислено 40 баллов.

5.5. Количество заработанных баллов на подэтапе определяется количеством правильных ответов.

5.6. Время, затраченное на прохождение подэтапа, тексты вопросов со всеми вариантами ответов, ответы, указанные участником конкурса, и набранное им количество баллов отражаются компьютерной программой в протоколе подэтапа автоматически по окончании работы участника конкурса на подэтапе.

5.7. По итогам прохождения первого подэтапа составляется протокол подэтапа. Протокол подэтапа подписывается судьями этапа и участником или его представителем, результаты заносятся в зачетную ведомость (зачетную книжку) участника. Протокол передается в Главную судейскую комиссию.

#### **6. Состав заданий второго подэтапа**

#### **«Проверка знаний норм и правил НТД при просмотре видеосюжетов»**

6.1. Задача участников на втором подэтапе – обнаружить и зафиксировать как можно больше нарушений требований норм и правил безопасности при просмотре видеосюжета.

6.2. Подэтап 2 проводится с использованием ПК.

6.3. На втором подэтапе каждому из участников демонстрируется видеосюжет, в котором имитируются действия, связанные с работой персонала в химической лаборатории предприятий. При просмотре видеосюжета участники выявляют нарушения требований НТД как в действиях персонала, так и в техническом состоянии оборудования. Замечания по неправильному порядку выполнения работ по методике проведения анализа не учитываются.

6.4. Видеосюжет снят на реальном оборудовании и адаптирован под специфику проводимого конкурса.

6.5. Предусмотрено два способа фиксации нарушений участниками конкурса – описание нарушений на клавиатуре компьютера и описание нарушений от руки на специальных бланках. Способ фиксации нарушений выбирается каждым участником индивидуально, о чем он должен сообщить судьям перед началом подэтапа.

6.6. Перед началом работы каждый участник, выполняющий запись описаний от руки, должен получить бланки, которые являются также индивидуальными протоколами, следующего вида:

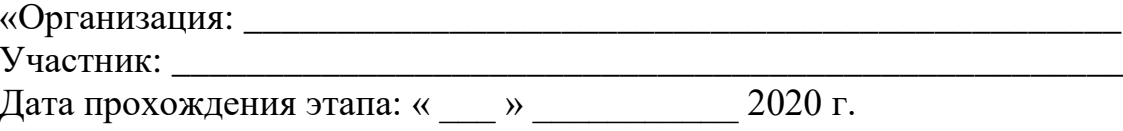

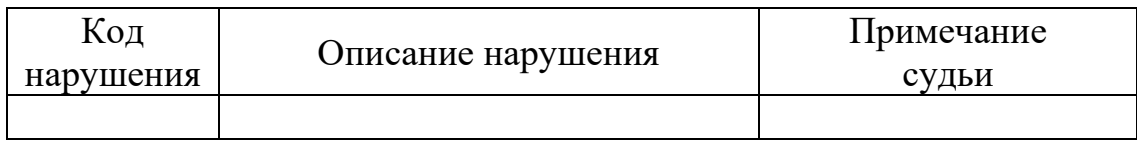

Личная подпись участника: Подпись проверяющего судьи: \_\_\_\_\_\_\_\_\_\_\_\_\_\_\_

6.7. Участникам конкурса но втором подэтапе следует внимательно следить за происходящим на экране, слушать произносимые персонажами видеосюжета фразы (читать субтитры) и изучать содержание выводимых на экран документов. Если в действиях персонажей видеосюжета, в состоянии оборудования или в оформлении документов присутствуют ошибки, то их необходимо зафиксировать в протоколе нажатием кнопки «Отметить нарушение» или клавиши пробел.

6.8. После нажатия кнопки «Отметить нарушение» необходимо подвести указатель мышки точно к месту нарушения и нажать левую кнопку. В месте щелчка на экране появится стрелка. Если щелкнуть мышкой в другом месте экрана, то стрелка переместится в новое место.

6.9. После появления стрелки в нужном месте следует обязательно дать описание выявленного нарушения. Если выбран способ «от руки», то необходимо записать описание в бланке, если выбран способ «клавиатура», то нужно набрать описание на клавиатуре компьютера. При формулировке описания нарушения допустимы общеупотребимые сокращения.

6.10. Записи «от руки» должны быть аккуратными и выполняться разборчивыми буквами. Записи, сделанные непонятным почерком, судьями к рассмотрению не принимаются. В этом случае выявленное нарушение не засчитывается и в поле «Примечание судьи» отчета судьями добавляется комментарий «Неразборчивая запись».

6.11. Если выбран способ «от руки», то при нажатии кнопки «Отметить нарушение» программа выводит на экран уникальный короткий код нарушения, который будет помещен в компьютерный отчет. Участник соревнований обязательно должен в специальном поле бланка рядом с полем, в которое будет фиксироваться описание нарушения, записать этот код. Описание нарушения, для которого в бланк был записан неправильный (отсутствующий в компьютерном отчете) код нарушения или описания нарушений, для которых были перепутаны коды, судьями к рассмотрению не принимаются. В этом случае выявленное нарушение не засчитывается и в

поле «Примечание судьи» отчета судьями добавляется комментарий «Неверный код нарушения».

6.12. Для каждого отдельного нарушения, выявленного участником конкурса в видеосюжете, должно быть дано отдельное описание. Если в одном описании нарушения, сделанном на клавиатуре компьютера или «от руки», будет зафиксировано несколько нарушений, то судьи поставят оценку только за первое нарушение в описании.

6.13. Если после нажатия кнопки «Отметить нарушение» стало ясно, что нарушения нет, то не следует делать запись в бланке отчета или набирать его на клавиатуре. В этом случае нужно нажать кнопку «Продолжить работу» для возобновления просмотра видеосюжета.

6.14. При необходимости можно просмотреть фрагмент видеосюжета еще раз, используя кнопку «Повторить фрагмент» или перейти к следующему фрагменту, нажав кнопку «Следующий фрагмент».

# **7. Система оценок второго подэтапа**

## **«Проверка знаний норм и правил НТД при просмотре видеосюжетов»**

7.1. Максимальное количество баллов за подэтап, которое может получить участник, составляет 20 баллов.

7.2. При оценке выступления участника конкурса определяется суммарное количество правильно выявленных в видеосюжете нарушений.

7.3. Под правильно выявленным нарушением следует понимать не только сам факт фиксации нарушения, но также правильная его фиксация в протоколе, выделение стрелкой в кадре и понятное судьям текстовое описание нарушения участником конкурса.

7.4. За определение участником правильных действий персонала / нормального состояния оборудования как нарушение, судья проставляет за данное определение оценку «0» с добавлением в протокол комментария «Нарушение надумано». Участник вправе в течение получаса после начала разбора своего прохождения подэтапа обосновать свою позицию документально на основе НТД. В случае документального обоснования участником нарушения, определение этого нарушения считается правильным.

7.5. Штрафных баллов на подэтапе 2 не выставляется.

7.6. При оценке фрагментов, содержащих нарушения, следует учитывать, что некоторые нарушения являются «сквозными» или однотипными, т.е. проходят через весь видеосюжет и при этом встречаются у разных персонажей, на разном оборудовании, в разных помещениях и т.п. Например, это может быть отсутствие каски у одного из персонажей или отсутствие надписи на оборудовании. Фиксировать подобные нарушения следует только один раз, даже если они относятся к разному оборудованию, разным персонажам видеосюжета, совершены в разное время, в разных местах и т.д. Повторно выявленные однотипные нарушения «сквозного» характера не учитываются; судья проставляет за данное нарушение оценку «0» с добавлением в протокол комментария «Повтор».

7.7. Формулировка описания нарушения, не отражающая его суть, например, «Неправильные действия», «Плакат» и т.п. не учитывается. Судья проставляет за данное нарушение оценку «0» с добавлением в протокол комментария «Неточная формулировка».

7.8. После прохождения подэтапа всеми участниками определяется участник, который выявил наибольшее количество правильно выявленных нарушений (переменная МаксКолвоНарушений в п. 7.10). Этому участнику в зачет выставляется максимальное количество баллов, отводимое участнику.

7.9. Количество баллов, набранное остальными участниками конкурса, рассчитывается по формуле:

БаллУчастника = КоэфА  $\times$  КолвоНарушений  $\wedge$  КоэфБ,

где '<sup>x</sup>' - операция умножения, '<sup>1</sup> операция возведения в степень;

КолвоНарушений - количество правильно выявленных нарушений конкретным участником;

КоэфА и КоэфБ – вспомогательные коэффициенты, рассчитываемые по формулам, приведенным ниже.

КоэфБ - это обратная величина коэффициенту гамма-коррекции. КоэфБ определяется по формуле:

 $K$ оэф $E = 1 / (LOG0, 8)$ (МатематическоеОжидание $K$ олвоНарушений / МаксКолвоНарушений)),

где '/' - операция деления;

 $LOG0,8(...)$  – функция вычисления логарифма по основанию 0,8;

МатематическоеОжиданиеКолвоНарушений  $\equiv$ математическое ожидание величины количества нарушений, выявленных участниками;

Среднее Колво Нарушений - среднее арифметическое количества правильно выявленных нарушений участниками;

МаксКолвоНарушений - максимальное количество правильно выявленных нарушений среди участников.

КоэфА - коэффициент пропорциональности, рассчитываемый как

КоэфА = МаксКолвоБаллов / (МаксКолвоНарушений ^ КоэфБ),

где '/' – операция деления, '^' операция возведения в степень;

МаксКолвоБаллов – максимально возможное количество баллов участника на данном подээтапе (см. п. 7.1).

7.10. До прохождения подэтапа всеми участниками конкурса на табло соревнований выводится только количество нарушений, определенное каждым участником. Эта информация заносится судьями подэтапа в протокол подэтапа.

7.11. По итогам прохождения второго подэтапа всеми участниками конкурса составляется протокол подэтапа, содержащий расчет ЦеныНарушения и оценку в баллах каждого участника. Протокол подэтапа подписывается судьями этапа и участником или его представителем, результаты заносятся в зачетную ведомость (зачетную книжку) участника. Протокол передается в Главную судейскую комиссию.

### **8. Судейство этапа**

8.1. Для оценки действий участников конкурса назначается судейская бригада. Возглавляет бригаду старший судья.

8.2. На рабочем месте судейской бригады первого этапа должны быть список участников конкурса, график прохождения этапов, Положение о проведении Всероссийского конкурса профессионального мастерства и Положение о проведении первого этапа конкурса.

Кроме этого, у судейской бригады этапа должен быть полный комплект нормативной документации в соответствии с «Перечнем нормативно-технических документов, законодательных актов, по которым проводится проверка знаний», бланки итоговых протоколов оценки знаний.

8.3. Количество баллов (подэтап 1) и замечаний (подэтап 2), набранное участниками на этапе, заносится в соответствующие протоколы. Результат прохождения этапа подтверждается подписью участника, подписывается всеми судьями этапа и не позднее тридцати минут после окончания этапа передаётся в секретариат конкурса.

8.4. После прохождения первого этапа всеми участниками конкурса на основании протоколов первого и второго подэтапов заполняется итоговый протокол прохождения первого этапа. Итоговый протокол передается в Главную судейскую комиссию.

8.5. Участник и / или его представитель имеют право ознакомиться с итоговым протоколом прохождения первого этапа перед его подписанием судьями только по окончании прохождения этапа.

## **9. Решение спорных вопросов**

9.1. Участник или его представитель имеют право подать в Главную судейскую комиссию конкурса письменную апелляцию на решение судейской бригады этапа в соответствии с Положением о Всероссийском конкурсе профессионального мастерства в номинации «Лучший лаборант химической лаборатории 2020 года».

Старший судья первого этапа  $\sqrt{D}$